# **CHAPITRE** Calcul de primitives

# I Primitives d'une fonction à valeurs complexes

## I.1 Primitives

## Définition (Primitive)

Soit  $f: I \to \mathbb{K}$  une application où  $I$  est un intervalle de  $\mathbb{R}$ .

- On dit qu'une application  $F: I \to \mathbb{K}$  est **une** primitive de f sur I si F est dérivable sur I avec  $F' = f$ .
- Notation On note  $\int^x f(t) dt$  toutes les expressions de primitives f.

Théorème (Existence de primitives)

Soit  $f: I \to \mathbb{K}$  une application où I est un intervalle de  $\mathbb{R}$ .

- $\bullet$  Si  $f$  est continue sur  $I$  alors  $f$  admet des primitives sur  $I$
- Deux primitives quelconques de  $f$  sur  $I$  diffèrent d'une constante appartenant à  $K$ .

Exemples

1) 
$$
x \mapsto \frac{x^2}{2}
$$
 est **une** primitive de  $x \mapsto x$  sur R. On note, pour  $x \in \mathbb{R}$ ,  $\int^x t dt = \frac{x^2}{2} + C$  où  $C \in \mathbb{R}$ .  
2) Arctan est **une** primitive de  $x \mapsto \frac{1}{1+x^2}$  sur R. On note pour  $x \in \mathbb{R}$ ,  $\int^x \frac{1}{1+t^2} dt = Arctan x + C$  où  $C \in \mathbb{R}$ .

Attention On utilisera des lettres différentes pour la variable muette d'intégration et la borne. On interdit donc :  $\int^x f(x) dx$ .

| Ensemble de validité                                         | <b>Expression fonction</b>                               | <b>Expression primitive</b><br>(à une constante additive près) |
|--------------------------------------------------------------|----------------------------------------------------------|----------------------------------------------------------------|
| $\mathbb R$                                                  | $e^{\alpha x}, \alpha \neq 0$                            | $\mathrm{e}^{\alpha x}$<br>$\alpha$                            |
| $\mathbb{R}^*_+$                                             | $x^{\alpha}, \alpha \in \mathbb{R} \setminus \mathbb{Z}$ | $\frac{x^{\alpha+1}}{\alpha+1}$                                |
| $\mathbb{R}^*$                                               | $x^n, n \in \mathbb{Z}_- \setminus \{0, -1\}$            | $\frac{x^{n+1}}{n+1}$                                          |
| $\mathbb R$                                                  | $x^n, n \in \mathbb{N}$                                  | $\frac{x^{n+1}}{n+1}$                                          |
| $\mathbb{R}^*$                                               | $\frac{1}{x}$                                            | $\ln  x $                                                      |
| $\mathbb R$                                                  | $ch(\alpha x), \alpha \neq 0$                            | $sh(\alpha x)$<br>$\alpha$                                     |
| $\mathbb R$                                                  | $\sin(\alpha x), \alpha \neq 0$                          | $ch(\alpha x)$<br>$\alpha$                                     |
| $\mathbb R$                                                  | $\cos(\alpha x), \alpha \neq 0$                          | $sin(\alpha x)$<br>$\alpha$                                    |
| $\mathbb R$                                                  | $\sin(\alpha x), \alpha \neq 0$                          | $cos(\alpha x)$<br>$\alpha$                                    |
| $\mathbb{R}\setminus\{\frac{\pi}{2}+k\pi, k\in\mathbb{Z}\}\$ | $\tan x$                                                 | $-\ln \cos x $                                                 |
| $\mathbb{R}\setminus\{k\pi,\:k\in\mathbb{Z}\}$               | $\mathbf{1}$<br>$\overline{\tan x}$                      | $\ln \sin x $                                                  |
| $\mathbb{R}\setminus\{\frac{\pi}{2}+k\pi, k\in\mathbb{Z}\}\$ | $\frac{1}{\cos^2 x} = 1 + \tan^2 x$                      | $\tan x$                                                       |
| $\mathbb R$                                                  | $\overline{1+x^2}$                                       | Arctan $x$                                                     |
| $]-1,1[$                                                     | $\mathbf{1}$<br>$\sqrt{1-x^2}$                           | Arcsin $x$                                                     |

Puis les formes de primitive à reconnaître, u est une fonction dérivable ici:  $u' \times f' \circ u$  a pour primitive  $f \circ u$  (à une constante additive près).

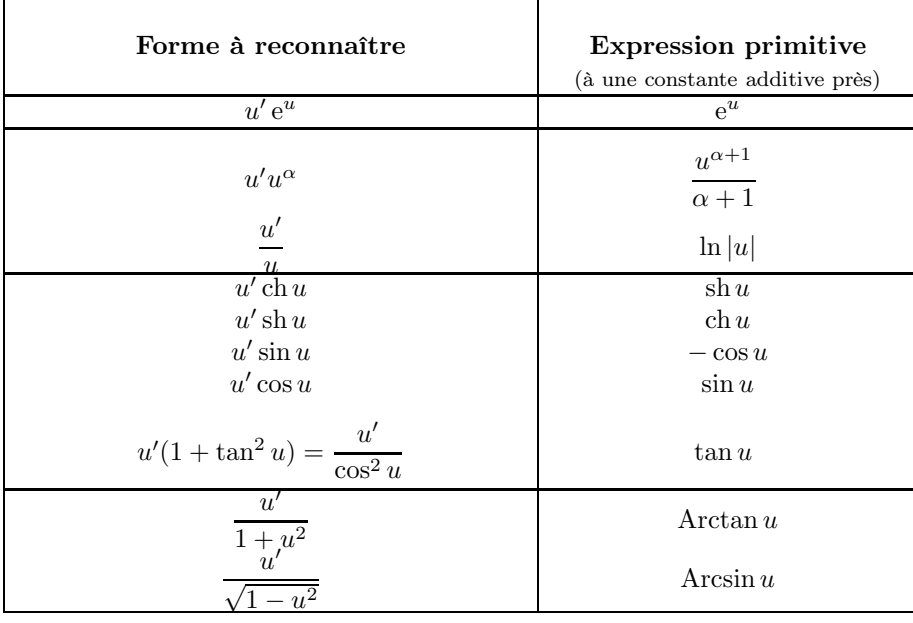

## I.2 Théorème fondamental de l'analyse

Théorème (Lien entre primitive et intégrale)

Soient  $f: I \to \mathbb{K}$  une fonction continue sur un intervalle I et  $a \in I$ .

- 1) L'application  $F: I \rightarrow \mathbb{K}$  $\int_a^b f(t) dt$  est une primitive de f sur I c'est-à-dire F est dérivable sur I et  $F' = f$ .
- 2) Pour tout  $C \in \mathbb{K}$ , il existe une et une seule primitive F de f sur I telle que  $F(a) = C$ . F est définie par:

$$
\forall x \in I, \quad F(x) = C + \int_a^x f(t) \, \mathrm{d}t.
$$

## Théorème (Théorème fondamental de l'analyse)

Soient  $f: I \to \mathbb{K}$  une fonction continue sur un intervalle I de  $\mathbb{R}$  et  $(a, b) \in I^2$ . Si F est UNE primitive de  $f$  sur  $I$ . Alors:

$$
\int_{a}^{b} f(t) dt = [F(t)]_{a}^{b} = F(b) - F(a).
$$

R Explication  $\mathcal{L}$  Ce théorème est fondamental car il établit le lien entre l'intégrale vue comme une aire avec la primitive. C'est LE théorème qui donne la méthode pour calculer une intégrale.

\n- La dérivée de 
$$
x \mapsto \int_a^x f(t) \, dt
$$
 est  $f$
\n- Si  $f$  est une fonction de classe  $\mathcal{C}^1$  sur  $I$  et si  $a$  et  $x$  sont des réels de  $I$  alors  $\int_a^x f'(t) \, dt = f(x) - f(a)$ .
\n- Notation.  $\int_a^b f(t) \, dt$  est parfois noté  $\int_a^b f(x) \, dx$
\n

Exemples

1) 
$$
\int_0^1 \frac{1}{1+t} dt = [\ln(1+t)]_0^1 = \ln 2.
$$
  
2) Pour tout  $\alpha \in \mathbb{R}^+, \int_0^1 t^{\alpha} dt = \frac{1}{1+\alpha} [t^{\alpha+1}]_0^1 = \frac{1}{1+\alpha}.$   
3) 
$$
\int_0^{2\pi} \sin t dt = [-\cos t]_0^{2\pi} = 0.
$$

Exemples à connaître Calculer les primitives des fonctions suivantes

$$
x \mapsto \frac{1}{x^2 + a^2}
$$
  $x \mapsto \frac{1}{x^2 - a^2}$   $x \mapsto \frac{1}{\sqrt{a^2 - x^2}}$  où  $a \in \mathbb{R}_+^*$ .

Théorème (Propriétés de l'intégrale)

Soient  $(f, g) \in (\mathcal{C}(I, \mathbb{K}))^2$  et  $(a, b) \in I^2$ . 1) Linéarité. Soit  $(\lambda, \mu) \in \mathbb{R}^2$ ,  $\qquad \int^b$ a  $(\lambda f + \mu g) = \lambda \int^b$ a  $f + \mu \int^{b}$ a  $\overline{g}$ . 2) Positivité. Si  $a \leqslant b$  et  $f \geqslant 0$  sur  $[a, b]$  alors  $\qquad \int^b$ a  $f \geqslant 0.$ 3) Croissance. Si  $a \leq b$  et  $f \leq g$  sur  $[a, b]$  alors  $\qquad \int^b$ a  $f \leqslant \int^b$ a  $\overline{g}$ . 4) Relation de Chasles. Si  $c \in I$  alors a  $f = \int^c$ a  $f + \int^b$ c f. 5) Majoration en valeur absolue. Si $a\leqslant b$  alors  $\int^b$ a f  $\leqslant \int^b$  $\frac{|f|}{a}$ 

## I.3 Extension aux fonctions complexes

Définition (Intégrale d'une fonction à valeurs complexes)

Soit 
$$
f\in \mathcal{C}(I,\mathbb{C})
$$
 et  $(a,b)\in I^2.$  Alors :  
 
$$
\int_a^b f=\int_a^b {\rm Re}(f)+{\rm i}\int_a^b {\rm Im}(f).
$$

 $\triangle$  Attention  $\triangle$  L'intégrale d'une fonction à valeurs complexes ne peut plus être interprétée comme une aire. **Exemples** Pour  $\alpha \in \mathbb{C}^*$ ,  $\int^x e^{\alpha t} dt = \frac{1}{\alpha}$  $\frac{1}{\alpha}e^{\alpha x}+C$  où  $C \in \mathbb{R}$ .

# II Deux formules de calculs de primitives/intégrales

## II.1 Intégration par parties

Théorème (Intégration par parties (IPP))

Soient  $(u, v) \in (\mathcal{C}^1(I, \mathbb{K}))^2$  où  $I$  est un intervalle.

• Calcul d'une intégrale. Soit  $(a, b) \in I^2$ ,

$$
\int_{a}^{b} u'(t)v(t) dt = [u(t)v(t)]_{a}^{b} - \int_{a}^{b} u(t)v'(t) dt.
$$

• Calcul d'une primitive. Soit  $x \in I$ ,

$$
\int^x u'(t)v(t) dt = u(x)v(x) - \int^x u(t)v'(t) dt.
$$

 $\mathbb S$  Méthode pratique  $\mathbb S$  (Mise en oeuvre de l'intégration par parties)

On souhaite calculer 
$$
\int_a^b f(t) dt
$$
 ou  $\int^x f(t) dt$ .  
\n• On reconnait  $f$  comme  $f = u'v$ .  
\n• On pose explicitement  $\begin{cases} u'(t) = \dots & u(t) = \dots \\ v(t) = \dots & v'(t) = \dots \end{cases}$   
\n• Attention  $\triangle$  On vérifie et on mentionne la classe  $C^1$  des fonctions  $u$  et  $v$ .

#### Exemples

1) Calculate 
$$
\int_0^1 t e^t dt
$$
. On pose  $\begin{cases} u'(t) = e^t & u(t) = e^t \\ v(t) = t & v'(t) = 1 \end{cases}$ , alors  $u$  et  $v$  sont de classe  $C^1$  sur  $[0, 1]$  et  $\int_0^1 t e^t dt = \left[ t e^t \right]_0^1 - \int_0^1 e^t dt = e^1 - [e^t]_0^1 = e^1 - (e^1 - 1) = 1$ .

2) Déterminer les primitives de ln :  $\mathbb{R}_+^* \to \mathbb{R}$ . In est continue sur  $\mathbb{R}_+^*$  donc y admet des primitives.

On calcule donc pour  $x \in \mathbb{R}^*_+$ ,  $\int^x \ln(t) dt = \int^x 1 \times \ln(t) dt$ . On pose  $\begin{cases} u'(t) = 1 & u(t) = t \\ u'(t) = \ln t & u'(t) = t \end{cases}$  $v(t) = \ln t \quad v'(t) = \frac{1}{t}$ , alors u et v sont de classe  $\mathcal{C}^1$  sur  $\mathbb{R}_+^*$  et pour tout  $x \in \mathbb{R}_+^*$ 

$$
\int^x \ln(t) dt = x \ln x - \int^x 1 dt = x \ln x - x + C \quad C \in \mathbb{R}.
$$

Les primitives de ln sur  $\mathbb{R}^*_+$ , sont donc :  $x \mapsto x \ln x - x + C$  où  $C \in \mathbb{R}$ .

Exercice. Calculer  $\int_1^1$ 0 Arctan t dt.

**Exercice.** Déterminer une primitive de  $t \mapsto t \cos(2t)$  sur R.

## II.2 Changement de variable

#### Théorème (Changement de variable)

Soient 
$$
f\in \mathcal{C}(I,\mathbb{K}),\, (\alpha,\beta)\in I^2
$$
 et  $\varphi:[\alpha,\beta]\to I$  de classe $\mathcal{C}^1$  sur  $[\alpha,\beta].$  Alors:

$$
\int_{\alpha}^{\beta} f(\varphi(t))\varphi'(t) dt = \int_{\varphi(\alpha)}^{\varphi(\beta)} f(x) dx.
$$

## $\mathscr{L}$  Méthode pratique  $\mathscr{L}$  (Mise en oeuvre du changement de variable)

Pour mettre en oeuvre le changement de variable  $x = \varphi(t)$ . On écrit:  $\begin{cases} x = \varphi(t) \end{cases}$  $dx = \varphi'(t) dt$ . Puis il y a deux façons d'utiliser ce changement de variable :

- $\triangleright$  OU BIEN l'intégrale apparaît sous la forme du membre de droite de la formule (intégrale en x) et alors on remplace x par  $\varphi(t)$ , dx par  $\varphi'(t)$  dt et on remplace les bornes.
- $\triangleright$  OU BIEN l'intégrale apparaît sous la forme du membre de gauche de la formule (intégrale en t), on fait apparaître  $\varphi'(t)$  dt, et on exprime le reste en fonction de  $\varphi(t)$  et on remplace les bornes.

#### Exemples

- Calculer  $\int_{-1}^{1}$  $\sqrt{1-x^2} dx$  avec le changement de variable  $x = \cos t$ .
- Calculer  $\int_{0}^{\frac{\pi}{2}}$ 0  $\cos t \, \mathrm{d}t$  $\frac{\cos \theta}{1 + \sin t}$  avec le changement de variable  $x = \sin t$ .
- Calculer les primitives sur  $]0, \pi[,$  $\int^x dt$  $\frac{du}{\sin t}$  à l'aide du changement de variable  $u = \cos t$ .
- Calculer les primitives sur  $\mathbb{R}^*_+$ ,  $\int^x \frac{\ln t \, dt}{t(1+\ln^2 t)}$  $\frac{d\mathbf{r}}{t(1 + \ln^2 t)}$  à l'aide du changement de variable  $u = \ln t$ .

## III Méthodes de calculs

## III.1 Intégration directe : "on voit une primitive"

**RE Explication** II s'agit d'intégrer directement à l'aide des primitives uselles (cf. formulaire).

## Exemples

- 1) Calculer  $\int_1^1$ 0  $\boldsymbol{x}$  $\frac{x}{1+x^2}$ ,  $\int_0^{\frac{\pi}{4}}$ 0  $\tan x \, dx.$
- 2) Calculer les primitives de  $x \mapsto \sin x \sqrt{3 + \cos x}$ ,  $x \mapsto \frac{\ln x}{x}$  $\frac{2x}{x}$ .

**III.2** Calcul de  $\int^x P(t) e^{\alpha t} dt$  où P polynômiale et  $\alpha \in \mathbb{C}$ .

 $\mathbb{R}$  Méthode pratique  $\mathbb{R}$  (Calcul de  $\int^x P(t) e^{\alpha t} dt$ )

On intègre par parties (plusieurs fois) pour abaisser le degré de P: on dérive le polynôme, on intègre l'exponentielle jusqu'à descendre le degré du polynôme à 0.

**Example** Calculate 
$$
\int_0^1 (x^2 - x + 1) e^{2x} dx
$$
.  
**III.3 Calculate**  $\int_0^x P(t) \cos(\beta t) dt$ ,  $\int_0^x P(t) \sin(\beta t) dt$  **où**  $P$  **polynômiale et**  $\beta \in \mathbb{R}$ .

 $\textcircled{A}$  Méthode pratique  $\textcircled{A}$  (Calcul de  $\int^x P(t) \cos(\beta t) dt$ ,  $\int^x$  $\int_{0}^{\infty} P(t) \sin(\beta t) dt$ 

Deux méthodes :

- $\triangleright$  on intègre par parties pour abaisser le degré de P: on dérive le polynôme et on intègre la fonction trigonométrique jusqu'à descendre le degré du polynôme à 0
	- OU BIEN
- on utilise les complexes en écrivant  $cos(\beta x) = \text{Re}(e^{i\beta x})$  ou  $sin(\beta x) = \text{Im}(e^{i\beta x})$  et on se ramène au calcul de  $\int P(x) e^{\alpha x} dx$ .

Exemple Calculer  $\int^{\pi}$ 0  $x\cos(3x) dx$ .

\n- \n**III.4 Calcul de** 
$$
\int^x e^{\alpha t} \cos(\beta t) \, dt
$$
,  $\int^x e^{\alpha t} \sin(\beta t) \, dt$  **où**  $\alpha \in \mathbb{C}$  **et**  $\beta \in \mathbb{R}$ .\n
\n- \n**Methode pratique**  $\bigotimes$  **(Calcul de**  $\int^x e^{\alpha t} \cos(\beta t) \, dt$ ,  $\int^x e^{\alpha t} \sin(\beta t) \, dt$ .\n
\n- \n**Deux** *méthodes*:\n
	\n- on integer par parties **deux fois** pour "retonber sur nos pieds": on dérive ou integer indifferent deux fois l'exponentielle et la fonction trigonométrique.
	\n\n
\n- \n**OL BIEN**\n
\n- on utilise les complexes en écrivant  $\cos(\beta x) = \text{Re}(e^{i\beta x})$  ou  $\sin(\beta x) = \text{Im}(e^{i\beta x})$  pour se ramener à l'intégration d'une exponentielle.\n
\n- \n**Exemple Calcul et**  $\int_0^\pi e^x \cos(2x) \, dx$ .\n
\n- \n**III.5 Calcul de**  $\int_0^x \cos^n t \sin^m t \, dt$  **où**  $n, m \in \mathbb{N}$ .\n
\n

 $\text{Methode }$  pratique  $\text{Q}$  (Calcul de  $\int^x \cos^n t \sin^m t \, dt$  où  $n, m \in \mathbb{N}$ )

Deux cas :

- is in ou m est impair: on isole un sin ou un cos, celui qui porte la puissance impaire et on utilise  $\cos^2 x + \sin^2 x = 1$  puis  $\int \sin x \cos^p x \, dx = -\frac{1}{n+1}$  $\frac{1}{p+1} \cos^{p+1} x \, dx$  ou  $\int \cos x \sin^p x \, dx = \frac{1}{p+1}$  $\frac{1}{p+1}\sin^{p+1}x\,\mathrm{d}x$ selon les cas
- ▶ sinon on linéarise, via les formules d'Euler par exemple (cette deuxième méthode marche finalement dans tous les cas mais elle peut s'avérer plus longue quand le premier cas s'applique).

**Exemples** Calculate 
$$
\int_0^{\pi} \cos x \sin^3 x \, dx, \int_0^{\pi} \cos^2 x \sin^3 x \, dx, \int_0^{\pi} \cos^2 x \sin^2 x \, dx.
$$

## III.6 Fonction fraction rationnelle simple

Methode **pratique** 
$$
\bigotimes
$$
 **(Calcul de**  $\int^x \frac{dt}{(at+b)^n}$ 

\nSoient  $a, b$  deux réels  $a \neq 0$  et  $n \in \mathbb{N}, n \geq 2$ , sur des intervalles adaptés:

\n
$$
\int^x \frac{dt}{at+b} = \frac{1}{a} \ln|ax+b| + C
$$
\n
$$
\int^x \frac{dt}{(at+b)^n} = \frac{1}{a} \frac{-1}{(n-1)(ax+b)^{n-1}}.
$$

**Exemples** Calculer les primitives de  $x \mapsto \frac{1}{3x-1}$  $\frac{1}{3x+5}$ ,  $x \mapsto \frac{2x+1}{3x+5}$  $\frac{2x+1}{3x+5}$ ,  $x \mapsto \frac{1}{(3x+1)}$  $\frac{1}{(3x+2)^5}$ ,  $x \mapsto \frac{1}{4x^2-4}$  $\frac{1}{4x^2 - 4x + 1}$ ,  $x \mapsto \frac{3x + 1}{4x^2 - 4x}$  $\frac{3x+1}{4x^2-4x+1}$  $x \mapsto \frac{x^2 - x + 2}{4x^2 - 4x + 2}$  $\frac{x}{4x^2-4x+1}$ 

Soient a, b deux réels avec  $a \neq b$ . On décompose  $\frac{1}{(x-a)(x-b)}$  en éléments simples, c'est-à-dire que l'on déterminer deux réels  $\alpha$  et  $\beta$  tels que: 1  $\alpha$ β  $\mathcal P \text{ Méthode pratique } \mathcal P \text{ (Calcul de } \int^x$  $\mathrm{d}t$  $(t-a)(t-b)$ )

$$
\frac{1}{(x-a)(x-b)} = \frac{\alpha}{x-a} + \frac{\beta}{x-b}.
$$

Puis on intègre les deux fractions rationnelles.

Exemples Calculer les primitives de  $x \mapsto \frac{1}{x(x-1)}$ ,  $x \mapsto \frac{1}{x^2-3}$  $\frac{1}{x^2 - 3x + 2}, x \mapsto \frac{x + 1}{x^2 - 3x}$  $\frac{x+1}{x^2-3x+2}$ ,  $x \mapsto \frac{2x^2-3x+4}{x^2-3x+2}$  $\frac{x^2-3x+2}{x^2-3x+2}$ .

 $\mathbb Q$  Méthode pratique  $\mathbb Q$  (Calcul de  $\int^x \frac{dt}{t^2+t^2}$  $\frac{d\mathbf{x}}{dt^2 + bt + c}$  où  $\Delta < 0$ )

Soient a, b, c trois réels avec  $a \neq 0$ . On suppose que le discriminant de  $ax^2 + bx + c$  est strictement négatif. On écrit  $ax^2 + bx + c$  sous forme canonique et on se ramène à la forme  $\frac{1}{s^2 + \alpha^2}$ .

**Exemples** Calculer les primitives de  $x \mapsto \frac{1}{x^2 + 4}$  $\frac{1}{x^2+4x+5}$ ,  $x \mapsto \frac{x+1}{x^2+x+5}$  $\frac{x+1}{x^2+x+1}, x \mapsto \frac{2x^2-x+3}{x^2+x+1}$  $\frac{x^2}{x^2+x+1}$ .

On a donc mis en évidence une méthode pour le calcul de primitives de fonctions de forme  $x \mapsto \frac{P(x)}{ax^2 + bx}$  $\frac{1}{ax^2+bx+c}$  où P est une fonction polynomiale.

 $\textcircled{}$  Méthode pratique  $\textcircled{}$  (Calcul de  $\int^x \frac{P(t) dt}{at^2 + bt + c}$ )

- ► Si P est constant on est ramené à l'un des trois cas de figure vu ci-dessus selon le discriminant. Si  $\Delta = 0$  c'est le premier cas avec  $n = 2$ , si  $\Delta > 0$  c'est le deuxième cas on détermine alors les racines pour écrire le trinôme sous forme factorisée, si ∆ < 0 c'est le troisième cas.
- $\triangleright$  Si P est de degré 1. On fait apparaître la dérivée du dénominateur au numérateur.
- $\triangleright$  Si P est de degré 2. On fait apparaître le dénominateur au numérateur.